# **PROGRAMMA DEL CORSO DI INFORMATICA DI BASE**

## **SETTORE SCIENTIFICO**

INF/01

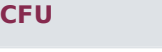

6

# **ATTIVITÀ DI DIDATTICA INTERATTIVA (DI)**

Le attività di Didattica interattiva consistono, per ciascun CFU, in un'ora dedicata alle seguenti tipologie di attività: Redazione di un elaborato (E-tivity strutturata): Partecipazione a una web conference; Partecipazione al forum tematico; Lettura area FAQ; Svolgimento delle prove in itinere con feedback

# **MODALITÀ DI VERIFICA DELL'APPRENDIMENTO**

L'esame può essere sostenuto sia in forma scritta che in forma orale.

Gli appelli orali sono previsti nella sola sede centrale.

L'esame orale consiste in un colloquio con la Commissione sui contenuti del corso.

L'esame scritto consiste nello svolgimento di un test con 30 domande. Per ogni domanda lo studente deve scegliere una di 4 possibili risposte.

Solo una risposta è corretta.

Sia le domande orali che le domande scritte sono formulate per valutare il grado di comprensione delle nozioni teoriche e la capacità di ragionare utilizzando tali nozioni.

Le domande sulle nozioni teoriche consentiranno di valutare il livello di comprensione. Le domande che richiedono l'elaborazione di un ragionamento consentiranno di valutare il livello di competenza e l'autonomia di giudizio maturati dallo studente.

Le abilità di comunicazione e la capacità di apprendimento saranno valutate anche attraverso le interazioni dirette tra docente e studente che avranno luogo durante la fruizione del corso (videoconferenze ed elaborati proposti dal docente).

### **OBBLIGO DI FREQUENZA**

Obbligatoria online. Ai corsisti viene richiesto di partecipare all'80% delle attività proposte in piattaforma.

#### **TESTI CONSIGLIATI**

"Architettura dei calcolatori. Un approccio strutturale". Tanenbaum Andrew S., Todd Austin, edito da Pearson, 2013.

"Il linguaggio C. Principi di programmazione e manuale di riferimento. Dennis M., Ritchie, Brian W. Kernighan.

# **ATTIVITÀ DI DIDATTICA EROGATIVA (DE)**

Le attività di didattica erogativa consistono, per ciascun CFU, nell'erogazione di 6 videolezioni corredate di testo e questionario finale.

Il format di ciascuna videolezione prevede il video registrato del docente che illustra le slide costruite con parole chiave e schemi esemplificativi.

Il materiale testuale allegato a ciascuna lezione corrisponde a una dispensa (PDF) composta da almeno 10 pagine con le informazioni necessarie per la corretta e proficua acquisizione dei contenuti trattati durante la lezione.

Attività di autoverifica degli apprendimenti prevista al termine di ogni singola videolezione consiste in un questionario costituito da 10 domande, a risposta multipla.

#### **RISULTATI DI APPRENDIMENTO ATTESI**

Conoscenza e capacità di comprensione • Conoscere la struttura di un calcolatore elettronico e i principali software di base (Ob. 1). • Comprendere i principali linguaggi di programmazione (Ob. 2). • Essere in grado di comprendere e spiegare i concetti fondamentali dell'informatica (Ob. 1-2). Capacità di applicare conoscenza e comprensione • Saper adoperare il pacchetto office e similari (Ob. 1). • Capacità di discutere e valutare le principali argomentazioni in materia di Informatica e saper utilizzare tali conoscenze con competenza (Ob. 1-2). Autonomia di giudizio • Essere in grado di discernere tra programmi open source e programmi a pagamento, saper identificare i software maggiormente adatti alla propria professione (Ob. 1-2). • Capacità di usare conoscenze e concetti per ragionare con autonomia di giudizio secondo la logica della disciplina (Ob. 1-2). Abilità comunicative • Capacità di esporre e discutere gli argomenti studiati con precisione concettuale e linguistica, e di delineare quadri generali che illustrino efficacemente e sinteticamente le problematiche affrontate (Ob. 1-2). Capacità di apprendimento • Essere in grado di elaborare testi, utilizzare fogli elettronici, preparare presentazioni multimediali (Ob. 1-2). • Conseguire una certa familiarità con l'informatica e il computer in modo da poter acquisire autonomamente nuove conoscenze consultando i principali strumenti bibliografici che trattano di Informatica (Ob. 1-2).

# **OBIETTIVI FORMATIVI PER IL RAGGIUNGIMENTO DEI RISULTATI DI APPRENDIMENTO PREVISTI NELLA SCHEDA SUA**

Il corso intende introdurre lo studente nell'utilizzo avanzato di software di base software applicativi tipici della office automation, riconoscendoli quali requisiti basilari e fondamentali per qualunque professione. Alla fine del corso lo studente avrà acquisito le conoscenze di base relative all'utilizzo dei moduli compresi nella suite OpenOffice. Lo studente verrà inoltre introdotto nei principi di programmazione posti alla base dei linguaggi ad alto livello come il linguaggio C. Verranno inoltre introdotti importanti temi legati alla gestione del documento elettronico e dei concetti di dematerializzazione e digitalizzazione, in particolare all'interno della Pubblica Amministrazione.

#### **PROGRAMMA DIDATTICO: ELENCO VIDEOLEZIONI/MODULI**

NOZIONI DI BASE Benvenuti! Codifica e rappresentazione dell'informazione Algoritmi, Linguaggi e Programmi Il computer: un sistema in continua evoluzione Architettura di un elaboratore L'hardware: CPU e BUS L'hardware: la memoria centrale L'hardware: la memoria secondaria L'hardware: le periferiche di Input L'hardware: le periferiche di Output Il software Il sistema operativo L'architettura del Sistema Operativo: kernel, gestore dei processi, gestore della memoria L'architettura del Sistema Operativo: gestore delle periferiche, file system, interprete dei comandi LE RETI E INTERNET Il web e le reti Modelli e architetture di rete Segnale e canale di comunicazione Reti e mezzi trasmissivi Internet BASI DI SICUREZZA Sicurezza dei sistemi informatici Minacce relative ai programmi, al sistema e alla rete Crittografia per la sicurezza Autenticazione dell'utente La steganografia Protezione dei sistemi informatici

MACHINE LEARNING Machine learning e deep learning Reti neurali e reti convoluzionali - intervista all'ing. Andrea Pennisi OPENOFFICE Che cos'è OpenOffice? Entriamo nella suite OpenOffice Writer Lavorare con writer: azioni principali Lavorare con Writer: una locandina Calc: componenti principali Utilizzare Calc Esercitazione Calc: voti di una classe; calcolo costi e ricavi Esercitazione Calc: funzione SE

Impress